**Zamawiający: Gmina Głogówek Zakup sprzętu komputerowego w ramach projektu "Granty PPGR – Wsparcie dzieci i wnuków byłych pracowników PGR w rozwoju cyfrowym" Sygnatura akt: IZP.III.271.6.2022**

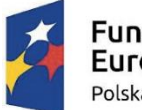

**Fundusze** Europejskie Polska Cyfrowa

Rzeczpospolita Polska

Unia Europeiska Europejski Fundusz Rozwoju Regionalnego

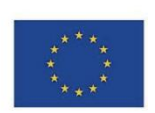

## **SPECYFIKACJA WARUNKÓW ZAMÓWIENIA**

**dla dostaw pn.**

# **Zakup sprzętu komputerowego w ramach projektu "Granty PPGR – Wsparcie dzieci i wnuków byłych pracowników PGR w rozwoju cyfrowym"**

w postępowaniu o udzielenie zamówienia publicznego prowadzonego w trybie podstawowym bez negocjacji o wartości zamówienia nieprzekraczającej progów unijnych o jakich stanowi art. 3 ustawy z 11 września 2019 r. - Prawo zamówień publicznych (Dz. U. z 2021 r. poz. 1129) 

*Nr: IZP.III.271.6.2022*

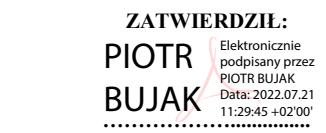

Głogówek 21.07.2022 r.

## **SPIS TREŚCI**

- I. Nazwa i adres Zamawiającego.
- II. Ochrona danych osobowych.
- III. Tryb udzielenia zamówienia.
- IV. Opis przedmiotu zamówienia.
- V. Podwykonawstwo.
- VI. Termin wykonania zamówienia.
- VII. Warunki udziału w postępowaniu.
- VIII. Podstawy wykluczenia z postępowania.
	- IX. Oświadczenia i dokumenty, jakie zobowiązani są dostarczyć wykonawcy w celu wykazania brak podstaw wykluczenia oraz potwierdzenia spełniania warunków udziału w postępowaniu.
	- X. Informacja dla wykonawców wspólnie ubiegających się o udzielenie zamówienia.
	- XI. Informacje o sposobie porozumiewania się zamawiającego z Wykonawcami oraz przekazywania oświadczeń lub dokumentów
- XII. Opis sposobu przygotowania ofert oraz dokumentów wymaganych przez Zamawiającego w SWZ
- XIII. Opis sposobu obliczenia ceny.
- XIV. Wymagania dotyczące wadium.
- XV. Termin związania z ofertą.
- XVI. Miejsce i termin składania ofert oraz otwarcie ofert.
- XVII. Opis kryteriów, którymi Zamawiający będzie się kierował przy wyborze oferty, wraz z podaniem wag tych kryteriów i sposobu oceny ofert.
- XVIII. Informacje o formalnościach, jakie powinny zostać dopełnione po wyborze oferty w celu zawarcia umowy w sprawie zamówienia publicznego.
	- XIX. Wymagania dotyczące zabezpieczenia należytego wykonania umowy.
	- XX. Informacje o treści zawieranej umowy oraz możliwości jej zmiany.
	- XXI. Pouczenie o środkach ochrony prawnej.
- XXII. Wykaz załączników.

## **I. Nazwa oraz adres Zamawiającego.**

#### **Gmina Głogówek, ul. Rynek 1, 48-250 Głogówek**

#### **tel. 77/ 40 69 900 strona internetowa: [www.gminaglogowek.info](http://www.gminaglogowek.info/)**

**tel/ 77 40 69 915, e-mail: [inwestycje@glogowek.pl](mailto:inwestycje@glogowek.pl)**

Adres strony internetowej prowadzonego postępowania**: [platformazakupowa.pl](http://platformazakupowa.pl/)**

Adres strony internetowej, na której udostępniane będą zmiany i wyjaśnienia treści SWZ oraz inne dokumenty zamówienia bezpośrednio związane z postępowaniem o udzielenie zamówienia: **[platformazakupowa.pl](http://platformazakupowa.pl/)**

**Uwaga!** Zamawiający przypomina, że w toku postępowania zgodnie z art. 61 ust. 2 ustawy PZP komunikacja ustna dopuszczalna jest jedynie w odniesieniu do informacji, które nie są istotne. Zasady dotyczące sposobu komunikowania się zostały przez Zamawiającego umieszczone **w rozdziale XI.**

#### **II. Ochrona danych osobowych.**

- 1. Zgodnie z art. 13 ust. 1 i 2 rozporządzenia Parlamentu Europejskiego i Rady (UE) 2016/679 z dnia 27 kwietnia 2016 r. w sprawie ochrony osób fizycznych w związku z przetwarzaniem danych osobowych i w sprawie swobodnego przepływu takich danych oraz uchylenia dyrektywy 95/46/WE (ogólne rozporządzenie o danych) (Dz. U. UE L119 z dnia 4 maja 2016 r., str. 1; zwanym dalej "RODO") informujemy, że:
	- 1) administratorem Pani/Pana danych osobowych jest Gmina Głogówek, Rynek 1, 48-250 Głogówek, tel. 77 40 69 900;
	- 2) administrator wyznaczył Inspektora Danych Osobowych, z którym można się kontaktować pod adresem e-mail: [trinczek@glogowek.pl](mailto:trinczek@glogowek.pl)
	- 3) Pani/Pana dane osobowe przetwarzane będą na podstawie art. 6 ust. 1 lit. c RODO w celu związanym z przedmiotowym postępowaniem o udzielenie zamówienia publicznego, prowadzonym w trybie przetargu nieograniczonego.
	- 4) odbiorcami Pani/Pana danych osobowych będą osoby lub podmioty, którym udostępniona zostanie dokumentacja postępowania w oparciu o art. 74 PZP
	- 5) Pani/Pana dane osobowe będą przechowywane, zgodnie z:
		- a) art. 13 rozporządzenia Parlamentu Europejskiego i Rady (UE) 2016/679 z dnia 27 kwietnia 2016 r. w sprawie ochrony osób fizycznych w związku z przetwarzaniem danych osobowych i w sprawie swobodnego przepływu takich danych oraz uchylenia dyrektywy 95/46/WE (ogólne rozporządzenie o danych) (Dz. U. UE L119 z dnia 4 maja 2016 r., str. 1; zwanym dalej "RODO");
- b) art. 78 ust. 1 PZP przez okres minimum 4 lat od dnia zakończenia postępowania o udzielenie zamówienia, a jeżeli czas trwania umowy przekracza 4 lata, okres przechowywania obejmuje cały czas trwania umowy. W zależności od okresu trwania umowy, Pani/Pana dane będą przechowywane aż do jej wygaśnięcia;
- c) przepisami Ustawy z dnia 14 lipca 1983 r. o narodowym zasobie archiwalnym i archiwach;
- d) par. 8 Rozporządzenia Ministra Spraw Wewnętrznych i Administracji z dnia 30 października 2006 r. w sprawie szczegółowego sposobu postępowania z dokumentami elektronicznymi.
- 6) Obowiązek podania przez Panią/Pana danych osobowych bezpośrednio Pani/Pana dotyczących jest wymogiem ustawowym określonym w przepisach PZP, związanym z udziałem w postępowaniu o udzielenie zamówienia publicznego.
- 7) w odniesieniu do Pani/Pana danych osobowych decyzje nie będą podejmowane w sposób zautomatyzowany, stosownie do art. 22 RODO.
- 8) posiada Pani/Pan:
	- a) na podstawie art. 15 RODO prawo dostępu do danych osobowych Pani/Pana dotyczących (w przypadku, gdy skorzystanie z tego prawa wymagałoby po stronie administratora niewspółmiernie dużego wysiłku może zostać Pani/Pan zobowiązana do wskazania dodatkowych informacji mających na celu sprecyzowanie żądania, w szczególności podania nazwy lub daty postępowania o udzielenie zamówienia publicznego lub konkursu albo sprecyzowanie nazwy lub daty zakończonego postępowania o udzielenie zamówienia);
	- b) na podstawie art. 16 RODO prawo do sprostowania Pani/Pana danych osobowych (*skorzystanie z prawa do sprostowania nie może skutkować zmianą wyniku postępowania o udzielenie zamówienia publicznego ani zmianą postanowień umowy w zakresie niezgodnym z ustawą PZP oraz nie może naruszać integralności protokołu oraz jego załączników*);
	- c) na podstawie art. 18 RODO prawo żądania od administratora ograniczenia przetwarzania danych osobowych z zastrzeżeniem okresu trwania postępowania o udzielenie zamówienia publicznego lub konkursu oraz przypadków, o których mowa w art. 18 ust. 2 RODO (*prawo do ograniczenia przetwarzania nie ma zastosowania w odniesieniu do przechowywania, w celu zapewnienia korzystania ze środków ochrony prawnej lub w celu ochrony praw innej osoby*

*fizycznej* 

*lub prawnej, lub z uwagi na ważne względy interesu publicznego Unii Europejskiej lub państwa członkowskiego*);

- d) prawo do wniesienia skargi do Prezesa Urzędu Ochrony Danych Osobowych, gdy uzna Pani/Pan, że przetwarzanie danych osobowych Pani/Pana dotyczących narusza przepisy RODO;
- 9) nie przysługuje Pani/Panu:
	- e) w związku z art. 17 ust. 3 lit. b, d lub e RODO prawo do usunięcia danych osobowych;
	- f) prawo do przenoszenia danych osobowych, o którym mowa w art. 20 RODO;
	- g) na podstawie art. 21 RODO prawo sprzeciwu, wobec przetwarzania danych osobowych, gdyż podstawą prawną przetwarzania Pani/Pana danych osobowych jest art. 6 ust. 1 lit. c RODO;
- 10) przysługuje Pani/Panu prawo wniesienia skargi do organu nadzorczego na niezgodne z RODO przetwarzanie Pani/Pana danych osobowych przez administratora. Organem właściwym dla przedmiotowej skargi jest Urząd Ochrony Danych Osobowych, ul. Stawki 2, 00-193 Warszawa**.**

#### **III.Tryb udzielenia zamówienia.**

- 1. Postępowanie o udzielenie zamówienia publicznego prowadzone jest zgodnie z przepisami ustawy z dnia 24 października 2019 roku Prawo zamówień publicznych (tj. Dz. U. z 2021 r. poz. 1129 – dalej: "ustawa" lub "PZP") oraz aktów wykonawczych do tej ustawy, w trybie podstawowym, o którym mowa w art. 275 pkt 1 ustawy PZP, w którym w odpowiedzi na ogłoszenie o zamówieniu oferty mogą składać wszyscy zainteresowani Wykonawcy, a następnie Zamawiający wybiera najkorzystniejszą ofertę bez przeprowadzenia negocjacji.
- 2. W sprawach nieuregulowanych ustawą zastosowanie znajdują przepisy ustawy z dnia 23 kwietnia 1964 r. Kodeks cywilny (tj. Dz. U. z 2020 r. poz. 1740 ze zm.) zwanej dalej "Kodeksem cywilnym" lub "KC".
- 3. Postępowanie na przedmiotowe dostawy prowadzone jest z uwzględnieniem przepisów właściwych dla zamówień klasycznych o wartości mniejszej niż progi unijne określone w przepisach wskazanych w art. 3 ust. 1 ustawy PZP.
- 4. Zgodnie z art. 310 pkt 1 PZP Zamawiający przewiduje możliwość unieważnienia przedmiotowego postępowania, jeżeli środki, które Zamawiający zamierzał przeznaczyć

na sfinansowanie całości lub części zamówienia, nie zostały mu przyznane.

- 5. Postępowanie, którego dotyczy niniejsza SWZ, oznaczone jest znakiem: IZP.III.271.6.2022, Wykonawcy zobowiązani są do powoływania się na podane oznaczenie we wszelkich kontaktach z Zamawiającym.
- 6. Źródła finansowania: Program Operacyjny Polska Cyfrowa na lata 2014 2020 Oś V. Rozwój cyfrowy JST oraz wzmocnienie cyfrowej odporności na zagrożenia - REACT-EU Działanie 5.1 Rozwój cyfrowy JST oraz wzmocnienie cyfrowej odporności na zagrożenia.
- 7. Postępowanie prowadzone jest w języku polskim. Wszelkie oświadczenia, zawiadomienia i inne dokumenty sporządzane w postępowaniu, jak również umowa w sprawie zamówienia publicznego, sporządzone będą w języku polskim.
- 8. Zamawiający nie dopuszcza składania ofert częściowych.

### **IV.Opis przedmiotu zamówienia.**

- 1. Przedmiotem zamówienia jest zakup i dostawa 174 szt. komputerów przenośnych (laptopów) z oprogramowaniem, 8 sztuk tabletów z oprogramowaniem i 2 licencji specjalistycznego oprogramowania w ramach projektu "Granty PPGR – Wsparcie dzieci i wnuków byłych pracowników PGR w rozwoju cyfrowym".
- 2. Minimalne parametry techniczne:

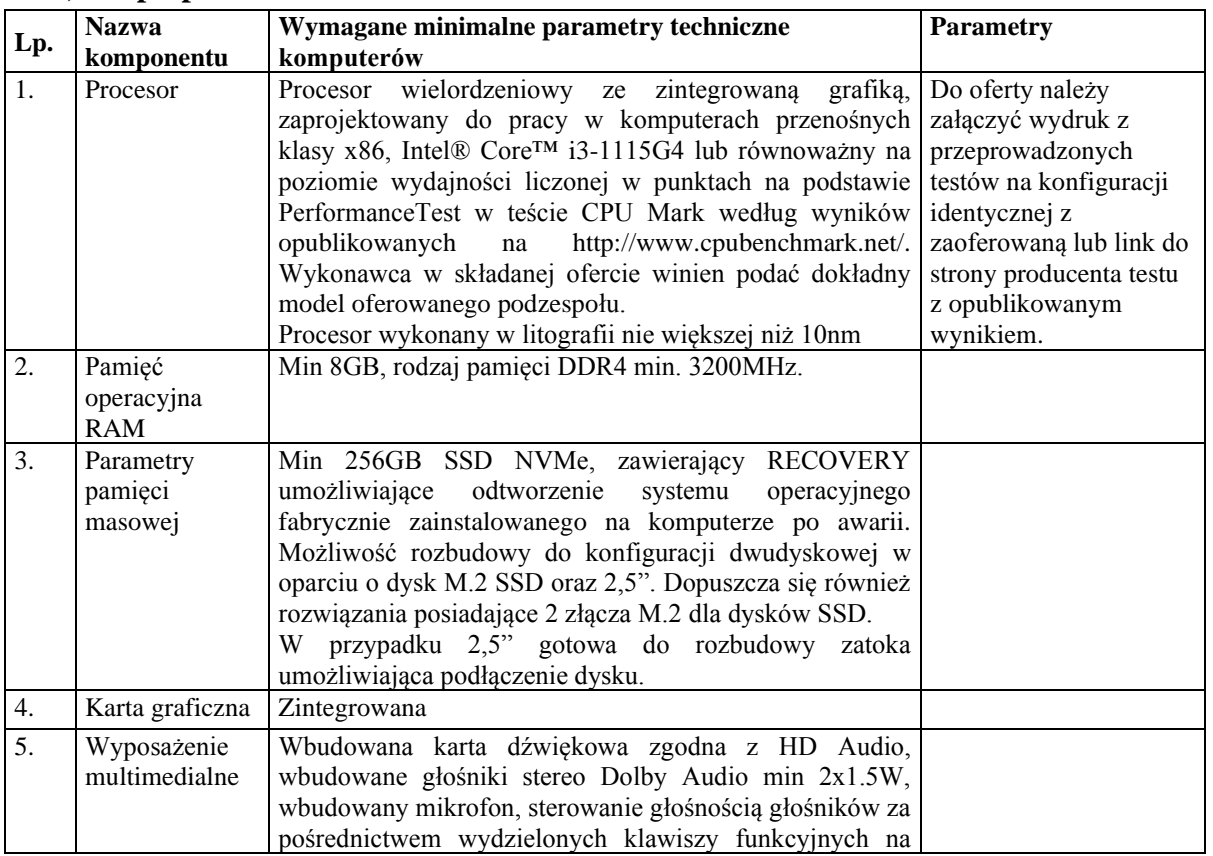

#### **1) Laptop:**

#### **Zamawiający: Gmina Głogówek Zakup sprzętu komputerowego w ramach projektu "Granty PPGR – Wsparcie dzieci i wnuków byłych pracowników PGR w rozwoju cyfrowym" Sygnatura akt: IZP.III.271.6.2022**

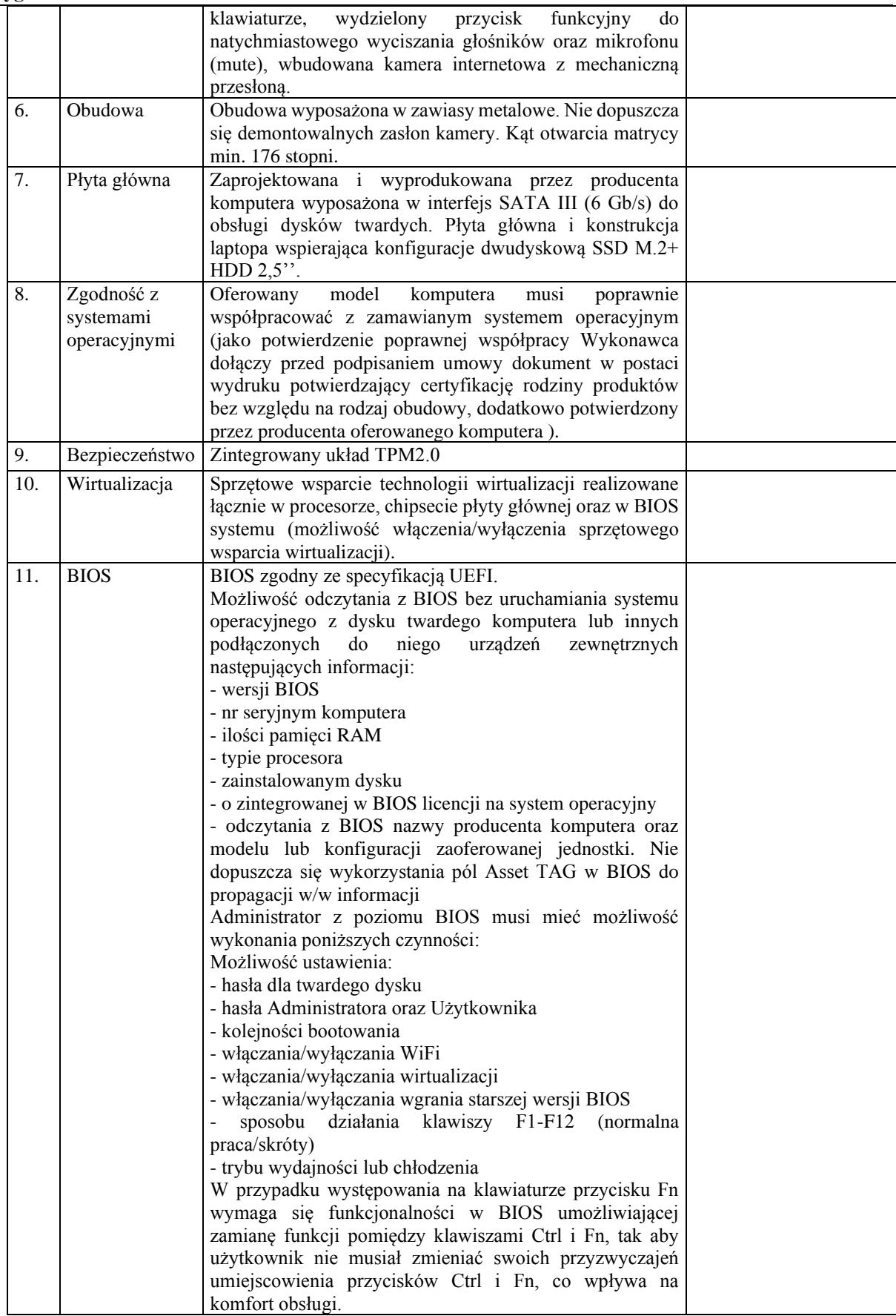

#### **Zamawiający: Gmina Głogówek Zakup sprzętu komputerowego w ramach projektu "Granty PPGR – Wsparcie dzieci i wnuków byłych pracowników PGR w rozwoju cyfrowym"**

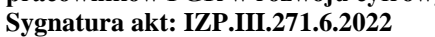

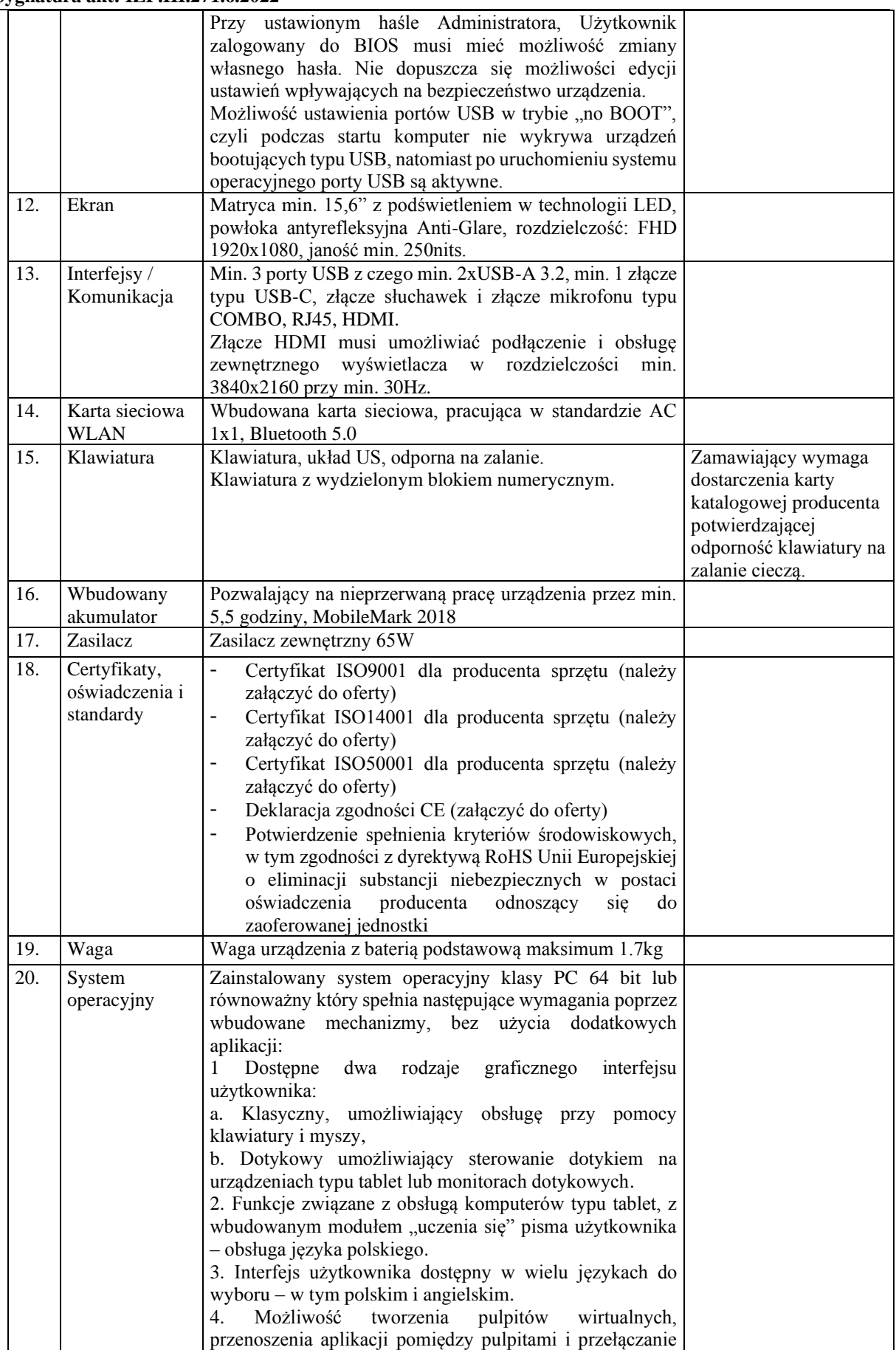

#### **Zamawiający: Gmina Głogówek**

**Zakup sprzętu komputerowego w ramach projektu "Granty PPGR – Wsparcie dzieci i wnuków byłych pracowników PGR w rozwoju cyfrowym"**

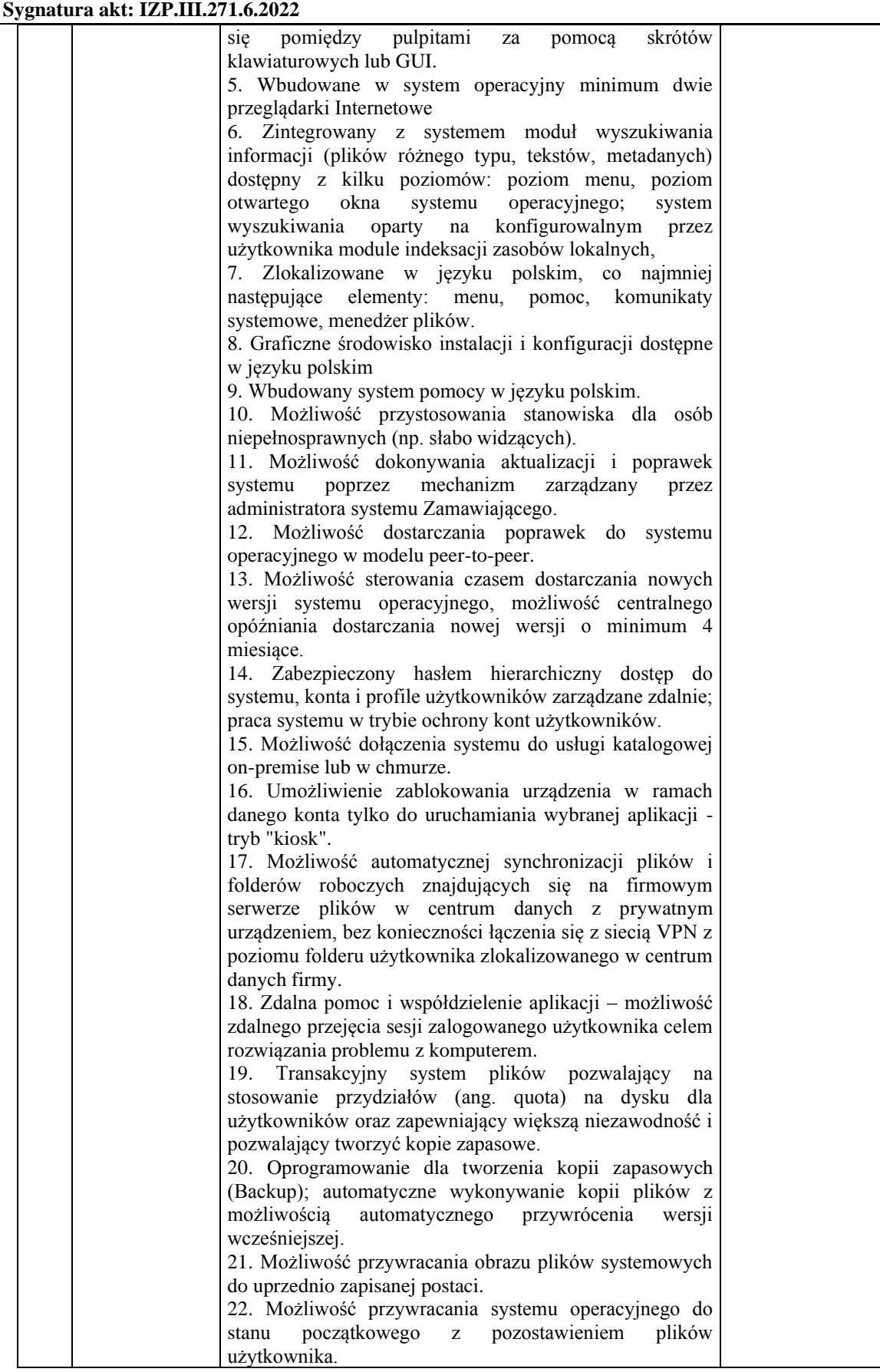

#### **Zamawiający: Gmina Głogówek**

**Zakup sprzętu komputerowego w ramach projektu "Granty PPGR – Wsparcie dzieci i wnuków byłych pracowników PGR w rozwoju cyfrowym"**

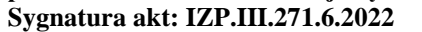

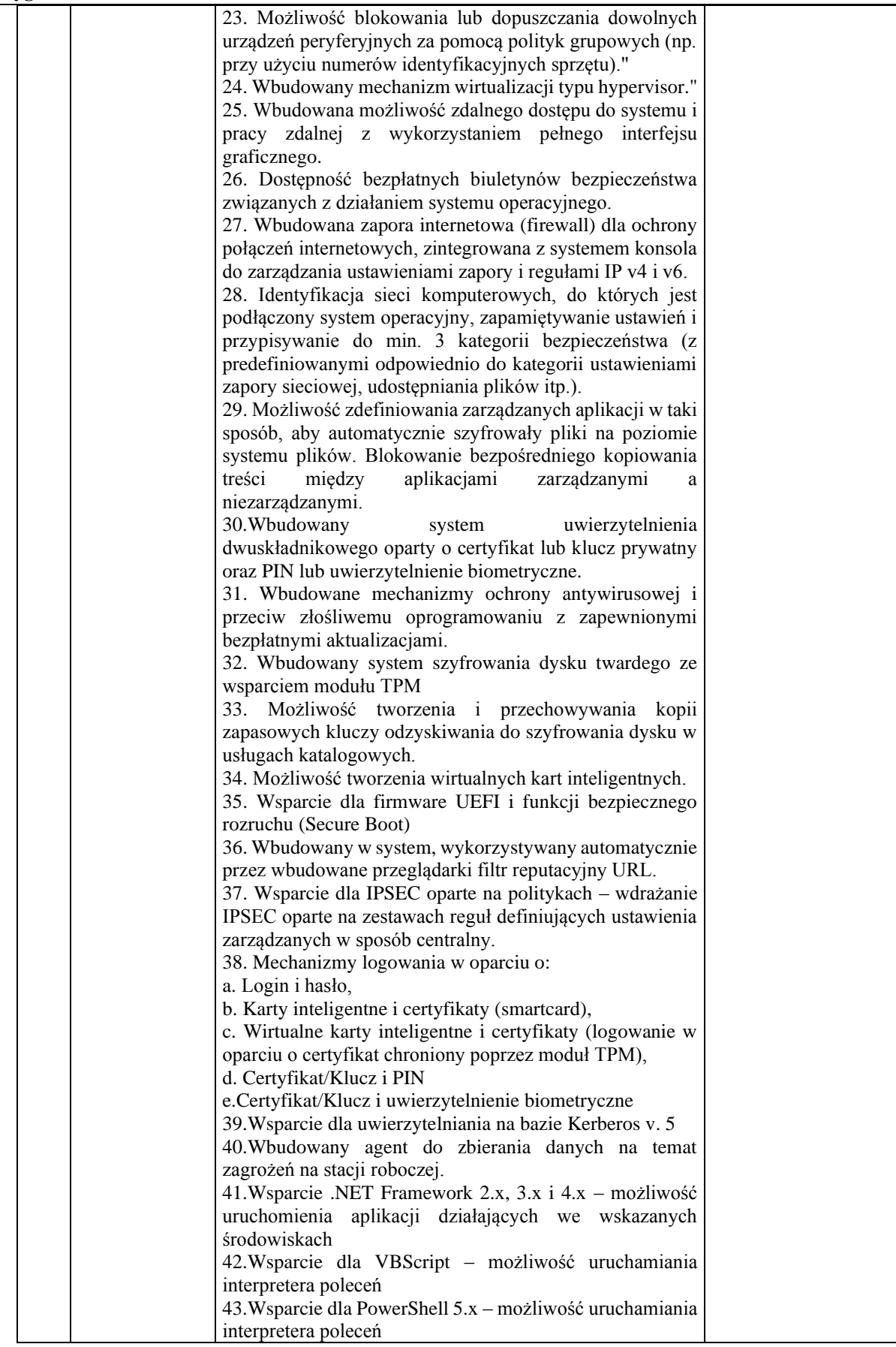

#### **Zamawiający: Gmina Głogówek Zakup sprzętu komputerowego w ramach projektu "Granty PPGR – Wsparcie dzieci i wnuków byłych pracowników PGR w rozwoju cyfrowym" Sygnatura akt: IZP.III.271.6.2022**

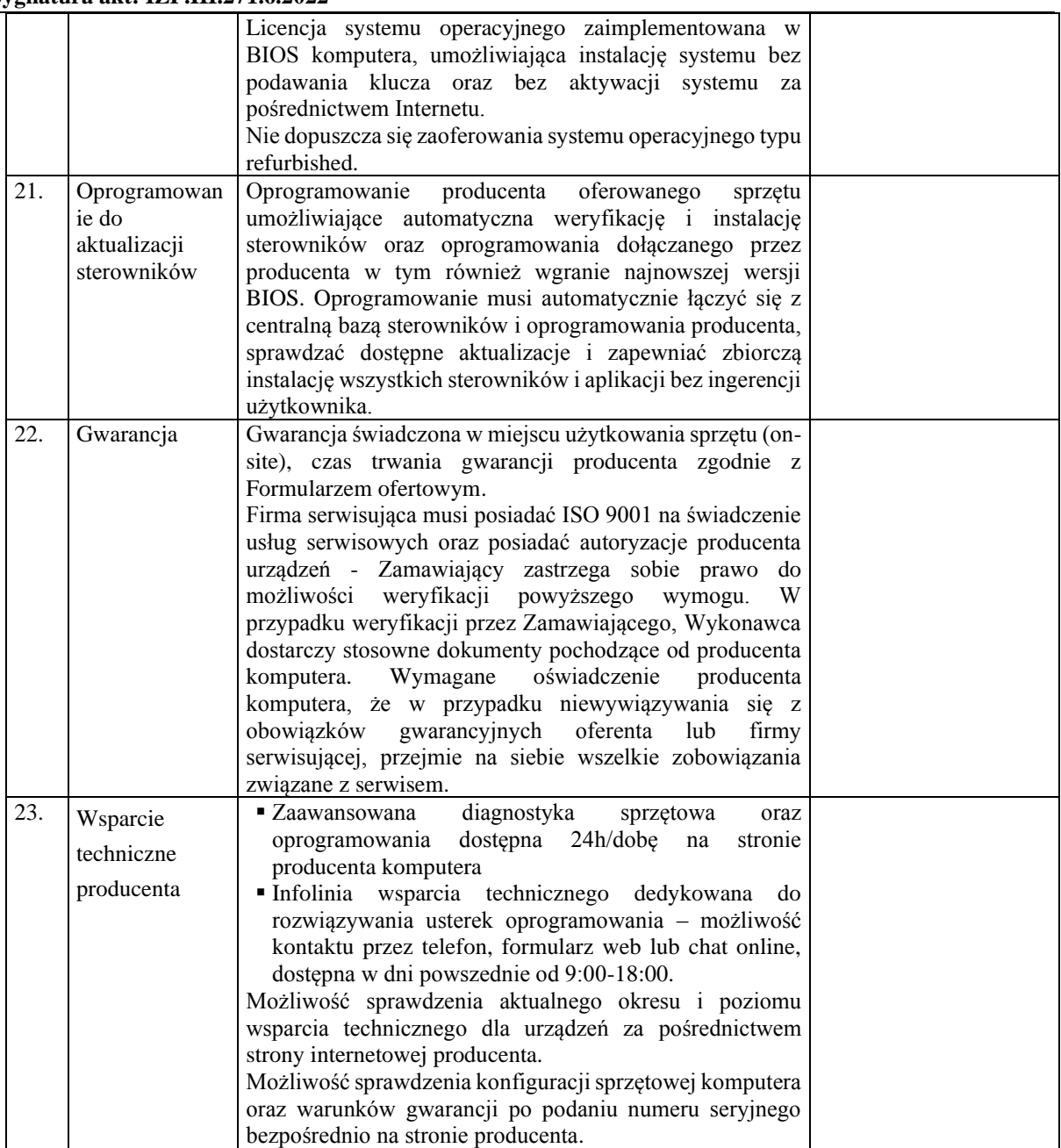

## **2) Tablet**

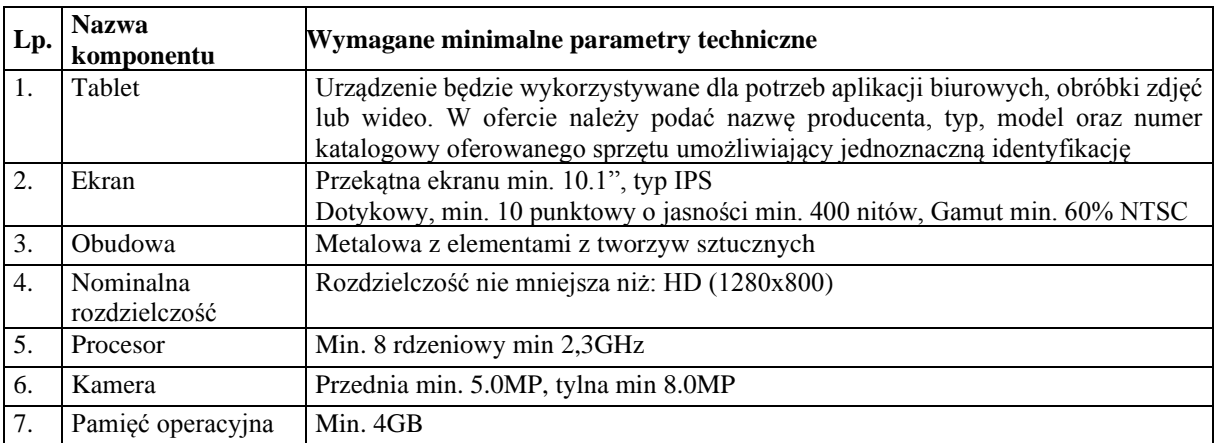

## **Zamawiający: Gmina Głogówek**

**Zakup sprzętu komputerowego w ramach projektu "Granty PPGR – Wsparcie dzieci i wnuków byłych pracowników PGR w rozwoju cyfrowym" Sygnatura akt: IZP.III.271.6.2022**

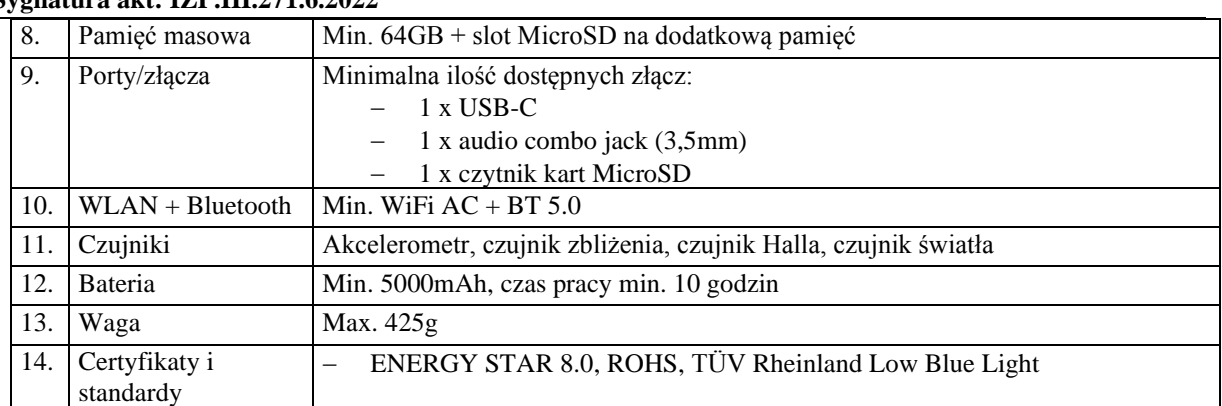

#### **3) Oprogramowanie specjalistyczne:**

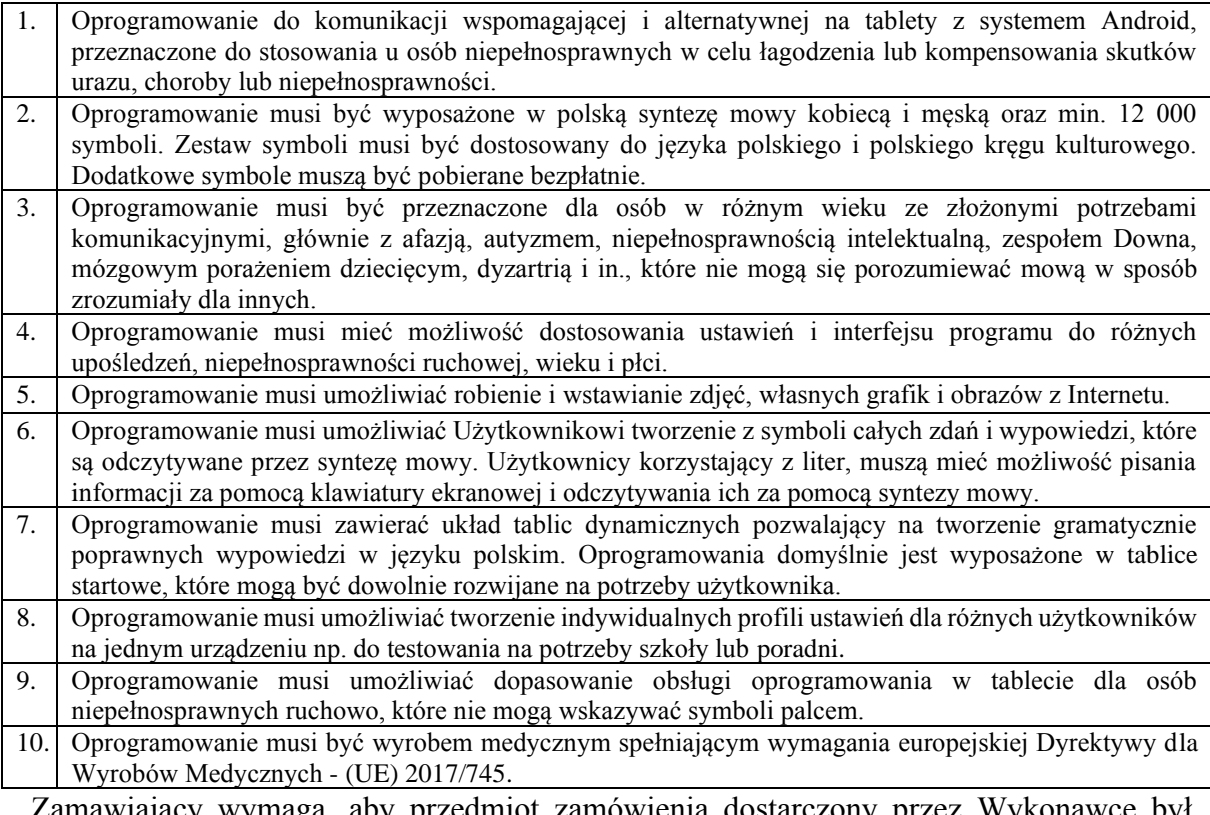

- 3. Zamawiający wymaga, aby przedmiot zamówienia dostarczony przez Wykonawcę był fabrycznie nowy, wolny od wszelkich wad i uszkodzeń, bez wcześniejszej eksploatacji, niepowystawowy i nie może być przedmiotem praw osób trzecich.
- 4. Zamawiający wymaga, aby oprogramowanie zainstalowane na laptopach było dostarczone wraz ze stosownymi, oryginalnymi atrybutami legalności, np. z tzw. Naklejkami GML (Genuine Microsoft Label) lub naklejkami COA (Certificate of Authenticity) lub innymi równoważnymi stosowanymi przez producenta laptopów i tabletów lub inną formą uwiarygodniania oryginalności wymaganą przez producenta oprogramowania stosowaną w zależności od dostarczanej wersji.
- 5. Zamawiający przewiduje możliwość weryfikacji dostarczonego oprogramowania u jego producenta w przypadku wystąpienia wątpliwości co do legalności tego oprogramowania.
- 6. Przedmiot Zamówienia należy dostarczyć na adres Zamawiającego: ul. Rynek 1, 48-250 Głogówek. Dostarczenie Przedmiotu Umowy obejmuje: transport, rozładunek i wniesienie Przedmiotu Umowy do pomieszczenia wskazanego przez Zamawiającego.
- 7. O terminie dostawy Wykonawca zobowiązany jest poinformować Zamawiającego co najmniej z 3-dniowym wyprzedzeniem. Dostawa przedmiotu Zamówienia w dni robocze od poniedziałku do piątku w godzinach 8:00 – 14:00.
- 8. W przypadku, gdy w opisie przedmiotu zamówienia, zgodnie z art. 99 ust. 6 ustawy PZP, zawarto kryteria stosowane w celu oceny równoważności, Wykonawca oferujący rozwiązania równoważne, zobowiązany jest dołączyć do oferty przedmiotowe środki dowodowe potwierdzające spełnienie wskazanych kryteriów równoważności.
- 9. Powody niedokonania podziału zamówienia na części: przedmiotem zamówienia są dostawy ze sobą związane. Rozdzielenie przedmiotu zamówienia groziłoby niedającymi się wyeliminować problemami organizacyjnymi związanymi z odpowiedzialnością za poszczególne elementy dostaw przez różnych Wykonawców. Spowodowałoby nadmierne trudności techniczne, nadmierne koszty wykonania zamówienia oraz trudności skoordynowania działań różnych Wykonawców realizujących poszczególne części zamówienia, które mogłyby poważnie zagrozić właściwemu wykonaniu zamówienia.
- 10. Nazwy i kody wg Wspólnego Słownika Zamówień CPV:
	- 30213100-6 komputery przenośne
	- 48620000-0 systemy operacyjne
	- 30237450-8 tablety graficzne
	- 48931000-3 pakiety oprogramowania szkoleniowego, specjalistycznego
- 11. Zamawiający nie dopuszcza składania ofert wariantowych oraz w postaci katalogów elektronicznych oraz nie przewiduje udzielania zamówień, o których mowa w art. 214 ust. 1 pkt 7 PZP.
- 12. Zamawiający żąda przedmiotowych środków dowodowych dotyczących sprzętu komputerowego – wraz z ofertą składa:
	- 1) wydruk z przeprowadzonych testów na konfiguracji identycznej z zaoferowaną lub link do strony producenta testu z opublikowanym wynikiem.
	- 2) Certyfikaty ISO9001, ISO14001, ISO50001, deklaracja zgodności CE.
	- 3) Karta katalogowa producenta potwierdzającej odporność klawiatury na zalanie cieczą. Przewiduje się uzupełnienie w/w załączników.
- 13. Zamawiający nie wymaga zatrudnienia osób, o których mowa w art. 96 ust.2 pk 2 PZP.

#### **Zamawiający: Gmina Głogówek Zakup sprzętu komputerowego w ramach projektu "Granty PPGR – Wsparcie dzieci i wnuków byłych pracowników PGR w rozwoju cyfrowym" Sygnatura akt: IZP.III.271.6.2022**

#### **V. Podwykonawstwo.**

- 1. Wykonawca może powierzyć wykonanie części zamówienia podwykonawcy (podwykonawcom).
- 2. Zamawiający nie zastrzega obowiązku osobistego wykonania przez Wykonawcę kluczowych części zamówienia.
- 3. Zamawiający wymaga, aby w przypadku powierzenia części zamówienia podwykonawcom, Wykonawca wskazał w ofercie części zamówienia, których wykonanie zamierza powierzyć podwykonawcom oraz podał (o ile są mu wiadome na tym etapie) nazwy (firmy) tych podwykonawców.
- 4. Powierzenie części zamówienia podwykonawcom nie zwalnia Wykonawcy z odpowiedzialności za należyte wykonanie zamówienia.

#### **VI. Termin wykonania zamówienia.**

Termin wykonania zamówienia **60** dni od dnia podpisania umowy.

#### **VII.Warunki udziału w postępowaniu.**

- 1. O udzielenie zamówienia mogą ubiegać się Wykonawcy, którzy nie podlegają wykluczeniu, na zasadach określonych w rozdziale VIII oraz spełniają określone przez Zamawiającego warunki udziału w postępowaniu określone w niniejszym rozdziale.
- 2. O udzielenie zamówienia mogą ubiegać się Wykonawcy, którzy spełniają warunki dotyczące:

## 1) **zdolności do występowania w obrocie gospodarczym:**

Zamawiający nie stawia warunku w powyższym zakresie.

2) **uprawnień do prowadzenia określonej działalności gospodarczej lub zawodowej, o ile wynika to z odrębnych przepisów:**

Zamawiający nie stawia warunku w powyższym zakresie.

3) **sytuacji ekonomicznej lub finansowej:**

Zamawiający nie stawia warunku w powyższym zakresie.

#### 4) **zdolności technicznej lub zawodowej:**

Zamawiający nie stawia warunku w powyższym zakresie.

- 3. Ocena spełniania warunków udziału w postępowaniu zostanie dokonana na podstawie dokumentów i oświadczeń złożonych przez wykonawcę, na zasadzie SPEŁNIA/NIE SPEŁNIA.
- 4. Oceniając zdolność techniczną lub zawodową, zamawiający może, na każdym etapie postępowania, uznać, że wykonawca nie posiada wymaganych zdolności, jeżeli posiadanie

przez wykonawcę sprzecznych interesów, w szczególności zaangażowanie zasobów technicznych lub zawodowych wykonawcy w inne przedsięwzięcia gospodarcze wykonawcy może mieć negatywny wpływ na realizację zamówienia (art. 116 ust. 2 ustawy PZP).

5. W przypadkach dotyczących postawionych warunków udziału w postępowaniu nieopisanych w niniejszej SWZ mają zastosowania wymagania i obowiązki narzucone przepisami ustawy PZP.

#### **VIII. Podstawy wykluczenia z postępowania.**

- 1. Z postępowania o udzielenie zamówienia wyklucza się Wykonawcę, w stosunku, do którego zachodzi którakolwiek z okoliczności wskazanych:
	- I. w art. 108 ust. 1 PZP.
		- *1) będącego osobą fizyczną, którego prawomocnie skazano za przestępstwo:*
			- *a) udziału w zorganizowanej grupie przestępczej albo związku mającym na celu popełnienie przestępstwa lub przestępstwa skarbowego, o którym mowa w art. 258 Kodeksu karnego,*
			- *b) handlu ludźmi, o którym mowa w art. 189a Kodeksu karnego,*
			- *c) o którym mowa w art. 228-230a, art. 250a Kodeksu karnego lub w art. 46 lub art. 48 ustawy z dnia 25 czerwca 2010 r. o sporcie,*
			- *d) finansowania przestępstwa o charakterze terrorystycznym, o którym mowa w art. 165a Kodeksu karnego, lub przestępstwo udaremniania lub utrudniania stwierdzenia przestępnego pochodzenia pieniędzy lub ukrywania ich pochodzenia, o którym mowa w art. 299 Kodeksu karnego,*
			- *e) o charakterze terrorystycznym, o którym mowa w art. 115 § 20 Kodeksu karnego, lub mające na celu popełnienie tego przestępstwa,*
			- *f) pracy małoletnich cudzoziemców, o którym mowa w art. 9 ust. 2 ustawy z dnia 15 czerwca 2012 r. o skutkach powierzania wykonywania pracy cudzoziemcom przebywającym wbrew przepisom na terytorium Rzeczypospolitej Polskiej (Dz. U. poz. 769),*
			- *g) przeciwko obrotowi gospodarczemu, o których mowa w art. 296-307 Kodeksu karnego, przestępstwo oszustwa, o którym mowa w art. 286 Kodeksu karnego, przestępstwo przeciwko wiarygodności dokumentów, o których mowa w art. 270-277d Kodeksu karnego, lub przestępstwo skarbowe,*

*h) o którym mowa w art. 9 ust. 1 i 3 lub art. 10 ustawy z dnia 15 czerwca 2012 r. o skutkach powierzania wykonywania pracy cudzoziemcom przebywającym wbrew przepisom na terytorium Rzeczypospolitej Polskiej,*

*- lub za odpowiedni czyn zabroniony określony w przepisach prawa obcego;*

- *2) jeżeli urzędującego członka jego organu zarządzającego lub nadzorczego, wspólnika spółki w spółce jawnej lub partnerskiej albo komplementariusza w spółce komandytowej lub komandytowo-akcyjnej lub prokurenta prawomocnie skazano za przestępstwo, o którym mowa w pkt 1;*
- *3) wobec którego wydano prawomocny wyrok sądu lub ostateczną decyzję administracyjną o zaleganiu z uiszczeniem podatków, opłat lub składek na ubezpieczenie społeczne lub zdrowotne, chyba że wykonawca odpowiednio przed upływem terminu do składania wniosków o dopuszczenie do udziału w postępowaniu albo przed upływem terminu składania ofert dokonał płatności należnych podatków, opłat lub składek na ubezpieczenie społeczne lub zdrowotne wraz z odsetkami lub grzywnami lub zawarł wiążące porozumienie w sprawie spłaty tych należności;*
- *4) wobec którego prawomocnie orzeczono zakaz ubiegania się o zamówienia publiczne;*
- *5) jeżeli zamawiający może stwierdzić, na podstawie wiarygodnych przesłanek, że wykonawca zawarł z innymi wykonawcami porozumienie mające na celu zakłócenie konkurencji, w szczególności, jeżeli należąc do tej samej grupy kapitałowej w rozumieniu ustawy z dnia 16 lutego 2007 r. o ochronie konkurencji i konsumentów, złożyli odrębne oferty, oferty częściowe lub wnioski o dopuszczenie do udziału w postępowaniu, chyba że wykażą, że przygotowali te oferty lub wnioski niezależnie od siebie;*
- *6) jeżeli, w przypadkach, o których mowa w art. 85 ust. 1, doszło do zakłócenia konkurencji wynikającego z wcześniejszego zaangażowania tego wykonawcy lub podmiotu, który należy z wykonawcą do tej samej grupy kapitałowej w rozumieniu ustawy z dnia 16 lutego 2007 r. o ochronie konkurencji i konsumentów, chyba że spowodowane tym zakłócenie konkurencji może być wyeliminowane w inny sposób niż przez wykluczenie wykonawcy z udziału w postępowaniu o udzielenie zamówienia.*

#### **Zamawiający: Gmina Głogówek Zakup sprzętu komputerowego w ramach projektu "Granty PPGR – Wsparcie dzieci i wnuków byłych pracowników PGR w rozwoju cyfrowym" Sygnatura akt: IZP.III.271.6.2022**

- II. w art. 109 ust. 1 pkt 1, 4 i 7 PZP, tj.:
	- *a) który naruszył obowiązki dotyczące płatności podatków, opłat lub składek na ubezpieczenia społeczne lub zdrowotne, z wyjątkiem przypadku, o którym mowa w art. 108 ust. 1 pkt 3, chyba że wykonawca odpowiednio przed upływem terminu do składania wniosków o dopuszczenie do udziału w postępowaniu albo przed upływem terminu składania ofert dokonał płatności należnych podatków, opłat lub składek na ubezpieczenia społeczne lub zdrowotne wraz z odsetkami lub grzywnami lub zawarł wiążące porozumienie w sprawie spłaty tych należności;*
	- *b) w stosunku, do którego otwarto likwidację, ogłoszono upadłość, którego aktywami zarządza likwidator lub sąd, zawarł układ z wierzycielami, którego działalność gospodarcza jest zawieszona albo znajduje się on w innej tego rodzaju sytuacji wynikającej z podobnej procedury przewidzianej w przepisach miejsca wszczęcia tej procedury;*
	- *c) który z przyczyn leżących po jego stronie, w znacznym stopniu lub zakresie nie wykonał lub nienależycie wykonał albo długotrwale nienależycie wykonywał istotne zobowiązanie wynikające z wcześniejszej umowy w sprawie zamówienia publicznego lub umowy koncesji, co doprowadziło do wypowiedzenia lub odstąpienia od umowy, odszkodowania, wykonania zastępczego lub realizacji uprawnień z tytułu rękojmi za wady;*
- III. Na podstawie art. 7 ust. 1 ustawy z dnia 13 kwietnia 2022 r. o szczególnych rozwiązaniach w zakresie przeciwdziałania wspieraniu agresji na Ukrainę oraz służących ochronie bezpieczeństwa narodowego z postępowania o udzielenie zamówienia publicznego lub konkursu prowadzonego na podstawie ustawy PZP wyklucza się:
	- *a) wykonawcę oraz uczestnika konkursu wymienionego w wykazach określonych w rozporządzeniu 765/2006 i rozporządzeniu 269/2014 albo wpisanego na listę na podstawie decyzji w sprawie wpisu na listę rozstrzygającej o zastosowaniu środka, o którym mowa w art. 1 pkt 3 ustawy;*
	- 17 *b) wykonawcę oraz uczestnika konkursu, którego beneficjentem rzeczywistym w rozumieniu ustawy z dnia 1 marca 2018 r. o przeciwdziałaniu praniu pieniędzy oraz finansowaniu terroryzmu (Dz. U. z 2022 r. poz. 593 i 655) jest osoba wymieniona w wykazach określonych w rozporządzeniu 765/2006 i rozporządzeniu 269/2014 albo wpisana na listę lub będąca takim beneficjentem rzeczywistym od dnia 24 lutego 2022 r., o ile została wpisana na listę na podstawie decyzji w sprawie wpisu na listę*

*rozstrzygającej o zastosowaniu środka, o którym mowa w art. 1 pkt 3 ustawy;*

- *c) wykonawcę oraz uczestnika konkursu, którego jednostką dominującą w rozumieniu art. 3 ust. 1 pkt 37 ustawy z dnia 29 września 1994 r. o rachunkowości (Dz. U. z 2021 r. poz. 217, 2105 i 2106), jest podmiot wymieniony w wykazach określonych w rozporządzeniu 765/2006 i rozporządzeniu 269/2014 albo wpisany na listę lub będący taką jednostką dominującą od dnia 24 lutego 2022 r., o ile został wpisany na listę na podstawie decyzji w sprawie wpisu na listę rozstrzygającej o zastosowaniu środka, o którym mowa w art. 1 pkt 3 ustawy.*
- 2. Wykluczenie Wykonawcy następuje zgodnie z art. 111 PZP.
- 3. Wykonawca nie podlega wykluczeniu w okolicznościach określonych w art. 108 ust. 1 pkt 1, 2 i 5 PZP oraz art. 109 ust. 1 pkt 4 i 7 PZP, jeżeli udowodni zamawiającemu, że spełnił łącznie przesłanki wskazane w art. 110 ust. 2 PZP.
- 4. Zamawiający oceni, czy podjęte przez wykonawcę czynności, o których mowa w art. 110 ust. 2 PZP, są wystarczające do wykazania jego rzetelności, uwzględniając wagę i szczególne okoliczności czynu wykonawcy. Jeżeli podjęte przez wykonawcę czynności nie są wystarczające do wykazania jego rzetelności, zamawiający wyklucza wykonawcę.
- 5. Zamawiający w niniejszym postępowaniu wymaga, aby wykonawcy wykazując brak podstaw do wykluczenia złożyli wymagane oświadczenia / dokumenty do oferty. Na podstawie art. 125 ust. 1 ustawy PZP w terminie składania ofert każdy z wykonawców składa oświadczenie o braku podstaw do wykluczenia z postępowania - **Załącznik nr 2 do SWZ**)**.**
- 6. Na wezwanie zamawiającego (art. 274 ust. 1), po terminie składania ofert wykonawca, którego oferta zostanie oceniona najwyżej, zostanie wezwany do złożenia wykazu potwierdzającego brak podstaw wykluczenia z postępowania w zakresie art. 108 ust 1 pkt 5 **– wg Załącznika nr 4 SWZ.**
- 7. W przypadku wspólnego ubiegania się o zamówienie przez wykonawców, oświadczenie, o którym mowa w pkt 5 (składane w ofercie) oraz pkt 6 (składane na wezwanie zamawiającego) składa każdy z wykonawców.
- 8. Oświadczenia i wykazy o którym mowa powyżej (brak podstaw wykluczenia) pod rygorem nieważności muszą być złożone w formie elektronicznej, w postaci elektronicznej, podpisane kwalifikowanym podpisem elektronicznym, podpisem zaufanym lub podpisem osobistym. Szczegóły i wymagania określono w rozdziale dotyczącym zasad komunikacji z wykonawcą w dalszej części SWZ.

#### **Sygnatura akt: IZP.III.271.6.2022**

- **IX. Oświadczenia i dokumenty, jakie zobowiązani są dostarczyć wykonawcy w celu wykazania braku podstaw wykluczenia oraz potwierdzenia spełniania warunków udziału w postępowaniu.**
- 1. Wykaz oświadczeń i dokumentów w celu wstępnego potwierdzenia, że wykonawca nie podlega wykluczeniu oraz spełnia warunki udziału w postępowaniu (rozdział VII i VIII niniejszej SWZ) – SKŁADANE DO OFERTY:
	- 1) aktualne na dzień składania ofert oświadczenia stanowiące wstępne potwierdzenie, że Wykonawca nie podlega wykluczeniu zgodne z załączonymi wzorami: **Załącznik nr 2 SWZ.**
	- 2) zobowiązanie podmiotu trzeciego, o którym mowa w art. 118 ust 3 i ust. 4 ustawy pzp – jeżeli Wykonawca polega na zasobach lub sytuacji podmiotu trzeciego - **Załącznik nr 3 SWZ.**
	- 3) W przypadku wspólnego ubiegania się o zamówienie przez Wykonawców, oświadczenie w zakresie braku podstaw wykluczenia **(Załącznik nr 2**) składa każdy z Wykonawców wspólnie ubiegających się o zamówienie.
	- 4) Wykonawcy mogą wspólnie ubiegać się o udzielenie zamówienia. W takim przypadku, wykonawcy ustanawiają pełnomocnika do reprezentowania ich w postępowaniu o udzielenie zamówienia albo do reprezentowania w postępowaniu i zawarcia umowy w sprawie zamówienia publicznego. Przepisy dotyczące wykonawcy stosuje się odpowiednio do wykonawców wspólnie ubiegających się o udzielenie zamówienia.
	- 5) Pełnomocnictwo lub inny dokument, z którego wynika umocowanie do składania oświadczeń w imieniu wykonawcy, podmiotu udostępniającego zasoby czy złożeniu oferty wspólnej.
	- 6) W celu potwierdzenia, że osoba działająca w imieniu wykonawcy jest umocowana do jego reprezentowania, zamawiający żąda od wykonawcy odpisu lub informacji z Krajowego Rejestru Sądowego, Centralnej Ewidencji i Informacji o Działalności Gospodarczej lub innego właściwego rejestru**.** Wykonawca nie jest zobowiązany do złożenia dokumentów, o których mowa powyżej, jeżeli zamawiający może je uzyskać za pomocą bezpłatnych i ogólnodostępnych baz danych, o ile wykonawca wskazał dane umożliwiające dostęp do tych dokumentów **(formularz oferty Załącznik nr 1 SWZ).** Jeżeli w imieniu wykonawcy działa osoba, której umocowanie do jego reprezentowania nie wynika z dokumentów,

o których mowa powyżej, zamawiający może żądać od wykonawcy pełnomocnictwa lub innego dokumentu potwierdzającego umocowanie do reprezentowania wykonawcy. Powyższe stosuje się odpowiednio do osoby działającej w imieniu wykonawców wspólnie ubiegających się o udzielenie zamówienia publicznego oraz odpowiednio do osoby działającej w imieniu podmiotu udostępniającego zasoby na zasadach określonych w art. 118 ustawy lub podwykonawcy niebędącego podmiotem udostępniającym zasoby na takich zasadach.

- 7) Dowód wniesienia wadium (w przypadku wadium złożonego w formie poręczeń lub gwarancji).
- 8) Przedmiotowe środki dowodowe dotyczące sprzętu komputerowego:
	- a) wydruk z przeprowadzonych testów na konfiguracji identycznej z zaoferowaną lub link do strony producenta testu z opublikowanym wynikiem.
	- b) Certyfikaty ISO9001, ISO14001, ISO50001, deklaracja zgodności CE.
	- c) Karta katalogowa producenta potwierdzająca odporność klawiatury na zalanie cieczą.
- 2. **W trakcie procedury badania i oceny ofert** na podstawie art. 274 ust 1 ustawy PZP Wykonawca, którego oferta zostanie najwyżej oceniona (oceniona, jako najkorzystniejsza), **zostanie wezwany** przez Zamawiającego w wyznaczonym terminie nie krótszym niż 5 dni terminie do przedłożenia następujących oświadczeń i dokumentów (aktualnych na dzień złożenia oświadczeń lub dokumentów):
	- W zakresie niepodlegania wykluczeniu z udziału w postępowaniu**:**
		- 1) Aktualizującego oświadczenia o braku podstaw wykluczenia z postępowania na podstawie art. 108 ust. 1 pkt 5 ustawy PZP – wg **Załącznika nr 4 SWZ.**  W przypadku złożenia oferty wspólnej aktualizujące oświadczenie składa każdy z wykonawców, którzy złożyli ofertę wspólną.

#### **X. Informacja dla wykonawców wspólnie ubiegających się o udzielenie zamówienia.**

- 1. Wykonawcy mogą wspólnie ubiegać się o udzielenie zamówienia. W takim przypadku Wykonawcy ustanawiają pełnomocnika do reprezentowania ich w postępowaniu albo do reprezentowania i zawarcia umowy w sprawie zamówienia publicznego. Pełnomocnictwo winno być załączone do oferty.
- 2. W przypadku Wykonawców wspólnie ubiegających się o udzielenie zamówienia, oświadczenia, o których mowa w Rozdziale IX ust. 1 SWZ, składa każdy z wykonawców.

Oświadczenia te potwierdzają brak podstaw wykluczenia w postępowaniu.

3. Wykonawcy wspólnie ubiegający się o udzielenie zamówienia dołączają do oferty oświadczenie, z którego wynika, które dostawy/usługi wykonają poszczególni wykonawcy.

#### **XI. Informacje o sposobie porozumiewania się zamawiającego z Wykonawcami oraz przekazywania oświadczeń lub dokumentów.**

- 1. Osobą uprawnioną do kontaktu z Wykonawcami jest: Pan Dawid Bojdo, tel. 77 40 69 915
- 2. Postępowanie prowadzone jest w języku polskim w formie elektronicznej pod adresem <https://platformazakupowa.pl/pn/gminaglogowek>
- 3. W celu skrócenia czasu udzielenia odpowiedzi na pytania komunikacja między zamawiającym a wykonawcami w zakresie:
	- przesyłania Zamawiającemu pytań do treści SWZ;
	- przesyłania odpowiedzi na wezwanie Zamawiającego do złożenia podmiotowych środków dowodowych;
	- przesyłania odpowiedzi na wezwanie Zamawiającego do złożenia/poprawienia/uzupełnienia oświadczenia, o którym mowa w art. 125 ust. 1, podmiotowych środków dowodowych, innych dokumentów lub oświadczeń składanych w postępowaniu;
	- przesyłania odpowiedzi na wezwanie Zamawiającego do złożenia wyjaśnień dotyczących treści oświadczenia, o którym mowa w art. 125 ust. 1 lub złożonych podmiotowych środków dowodowych lub innych dokumentów lub oświadczeń składanych w postępowaniu:
	- przesyłania odpowiedzi na wezwanie Zamawiającego do złożenia wyjaśnień dot. treści przedmiotowych środków dowodowych;
	- przesłania odpowiedzi na inne wezwania Zamawiającego wynikające z ustawy Prawo zamówień publicznych;
	- przesyłania wniosków, informacji, oświadczeń Wykonawcy;
	- przesyłania odwołania/inne

odbywa się za pośrednictwem **platformazakupowa.pl** i formularza "Wyślij wiadomość **do zamawiającego".**

Za datę przekazania (wpływu) oświadczeń, wniosków, zawiadomień oraz informacji przyjmuje się datę ich przesłania za pośrednictwem [platformazakupowa.pl](http://platformazakupowa.pl/) poprzez kliknięcie przycisku "Wyślij wiadomość do zamawiającego" po których pojawi się komunikat, że wiadomość została wysłana do zamawiającego. Zamawiający dopuszcza, opcjonalnie, komunikację za pośrednictwem poczty elektronicznej. Adres poczty elektronicznej osoby uprawnionej do kontaktu z Wykonawcami: [inwestycje@glogowek.pl](mailto:inwestycje@glogowek.pl)

- 4. Zamawiający będzie przekazywał wykonawcom informacje za pośrednictwem [platformazakupowa.pl.](http://platformazakupowa.pl/) Informacje dotyczące odpowiedzi na pytania, zmiany specyfikacji, zmiany terminu składania i otwarcia ofert Zamawiający będzie zamieszczał na platformie w sekcji "Komunikaty". Korespondencja, której zgodnie z obowiązującymi przepisami adresatem jest konkretny Wykonawca, będzie przekazywana za pośrednictwem [platformazakupowa.pl](http://platformazakupowa.pl/) do konkretnego wykonawcy.
- 5. Wykonawca jako podmiot profesjonalny ma obowiązek sprawdzania komunikatów i wiadomości bezpośrednio na platformazakupowa.pl przesłanych przez zamawiającego, gdyż system powiadomień może ulec awarii lub powiadomienie może trafić do folderu SPAM.
- 6. Zamawiający, zgodnie z § 11 ust. 2 ROZPORZĄDZENIE PREZESA RADY MINISTRÓW z dnia 30 grudnia 2020 r. w sprawie sposobu sporządzania i przekazywania informacji oraz wymagań technicznych dla dokumentów elektronicznych oraz środków komunikacji elektronicznej w postępowaniu o udzielenie zamówienia publicznego lub konkursie zamieszcza wymagania dotyczące specyfikacji połączenia, formatu przesyłanych danych oraz szyfrowania i oznaczania czasu przekazania i odbioru danych za pośrednictwem [platformazakupowa.pl,](https://platformazakupowa.pl/) tj.
	- a) stały dostęp do sieci Internet o gwarantowanej przepustowości nie mniejszej niż 512 kb/s,
	- b) komputer klasy PC lub MAC o następującej konfiguracji: pamięć min. 2 GB Ram, procesor Intel IV 2 GHZ lub jego nowsza wersja, jeden z systemów operacyjnych - MS Windows 7, Mac Os x 10 4, Linux, lub ich nowsze wersje,
	- c) zainstalowana dowolna, inna przeglądarka internetowa niż Internet Explorer,
	- d) włączona obsługa JavaScript,
	- e) zainstalowany program Adobe Acrobat Reader lub inny obsługujący format plików .pdf,
	- f) Platformazakupowa.pl działa według standardu przyjętego w komunikacji sieciowej - kodowanie UTF8,
- g) Oznaczenie czasu odbioru danych przez platformę zakupową stanowi datę oraz dokładny czas (hh:mm:ss) generowany wg. czasu lokalnego serwera synchronizowanego z zegarem Głównego Urzędu Miar.
- 7. Wykonawca, przystępując do niniejszego postępowania o udzielenie zamówienia publicznego:
	- a) akceptuje warunki korzystania z [platformazakupowa.pl](https://platformazakupowa.pl/) określone w Regulaminie zamieszczonym na stronie internetowej [pod linkiem](https://platformazakupowa.pl/strona/1-regulamin) w zakładce "Regulamin" oraz uznaje go za wiążący,
	- b) zapoznał i stosuje się do Instrukcji składania ofert/wniosków dostępnej [pod](https://drive.google.com/file/d/1Kd1DttbBeiNWt4q4slS4t76lZVKPbkyD/view)  [linkiem.](https://drive.google.com/file/d/1Kd1DttbBeiNWt4q4slS4t76lZVKPbkyD/view)
- 8. **Zamawiający nie ponosi odpowiedzialności za złożenie oferty w sposób niezgodny z Instrukcją korzystania z [platformazakupowa.pl](http://platformazakupowa.pl/)**, w szczególności za sytuację, gdy zamawiający zapozna się z treścią oferty przed upływem terminu składania ofert (np. złożenie oferty w zakładce .Wyślii wiadomość do zamawiającego"). Taka oferta zostanie uznana przez Zamawiającego za ofertę handlową i nie będzie brana pod uwagę w przedmiotowym postępowaniu, ponieważ nie został spełniony obowiązek narzucony w art. 221 Ustawy Prawo Zamówień Publicznych.
- 9. Zamawiający informuje, że instrukcje korzystania z [platformazakupowa.pl](http://platformazakupowa.pl/) dotyczące w szczególności logowania, składania wniosków o wyjaśnienie treści SWZ, składania ofert oraz innych czynności podejmowanych w niniejszym postępowaniu przy użyciu [platformazakupowa.pl](http://platformazakupowa.pl/) znajdują się w zakładce "Instrukcje dla Wykonawców" na stronie internetowej pod adresem:<https://platformazakupowa.pl/strona/45-instrukcje>

## **XII. Opis sposobu przygotowania ofert oraz dokumentów wymaganych przez Zamawiającego w SWZ**

- 1. Oferta oraz przedmiotowe środki dowodowe (jeżeli były wymagane) składane elektronicznie muszą zostać podpisane **elektronicznym kwalifikowanym podpisem** lub **elektronicznym** podpisem **zaufanym** lub **elektronicznym podpisem osobistym**. W procesie składania oferty, w tym przedmiotowych środków dowodowych na platformie, **kwalifikowany podpis elektroniczny** lub **elektronicznym podpis zaufany** lub **elektronicznym podpis osobisty** Wykonawca składa bezpośrednio na dokumencie, który następnie przesyła do systemu.
- 2. Poświadczenia za zgodność z oryginałem dokonuje odpowiednio Wykonawca, podmiot, na którego zdolnościach lub sytuacji polega Wykonawca, wykonawcy

wspólnie ubiegający się o udzielenie zamówienia publicznego albo podwykonawca, w zakresie dokumentów, które każdego z nich dotyczą. Poprzez oryginał należy rozumieć dokument podpisany **kwalifikowanym podpisem elektronicznym** lub **elektronicznym podpisem zaufanym** lub **elektronicznym podpisem osobistym** przez osobę/osoby upoważnioną/upoważnione. Poświadczenie za zgodność z oryginałem następuje w postaci elektronicznej podpisane kwalifikowanym podpisem elektronicznym lub podpisem zaufanym lub podpisem osobistym przez osobę/osoby upoważnioną/upoważnione.

- 3. Oferta powinna być:
	- a) sporządzona na podstawie załączników niniejszej SWZ w języku polskim,
	- b) złożona przy użyciu środków komunikacji elektronicznej tzn. za pośrednictwem [platformazakupowa.pl,](https://platformazakupowa.pl/)
	- c) podpisana **[kwalifikowanym podpisem elektronicznym](https://www.nccert.pl/)** lub **elektronicznym [podpisem zaufanym](https://moj.gov.pl/nforms/signer/upload?xFormsAppName=SIGNER)** lub **elektronicznym [podpisem osobistym](https://www.gov.pl/web/mswia/oprogramowanie-do-pobrania)** przez osobę/osoby upoważnioną/upoważnione.
- 4. Podpisy kwalifikowane wykorzystywane przez Wykonawców do podpisywania wszelkich plików muszą spełniać "Rozporządzenie Parlamentu Europejskiego i Rady w sprawie identyfikacji elektronicznej i usług zaufania w odniesieniu do transakcji elektronicznych na rynku wewnętrznym (eIDAS) (UE) nr 910/2014 - od 1 lipca 2016 roku".
- 5. W przypadku wykorzystania formatu podpisu XAdES zewnętrzny. Zamawiający wymaga dołączenia odpowiedniej ilości plików tj. podpisywanych plików z danymi oraz plików XAdES.
- 6. Zgodnie z art. 18 ust. 3 ustawy PZP, nie ujawnia się informacji stanowiących tajemnicę przedsiębiorstwa, w rozumieniu przepisów o zwalczaniu nieuczciwej konkurencji. Jeżeli Wykonawca, nie później niż w terminie składania ofert, w sposób niebudzący wątpliwości zastrzegł, że nie mogą być one udostępniane oraz wykazał, załączając stosowne wyjaśnienia, iż zastrzeżone informacje stanowią tajemnicę przedsiębiorstwa. Na platformie w formularzu składania oferty znajduje się miejsce wyznaczone do dołączenia części oferty stanowiącej tajemnicę przedsiębiorstwa.
- 7. Wykonawca, za pośrednictwem [platformazakupowa.pl](https://platformazakupowa.pl/) może przed upływem terminu do składania ofert zmienić lub wycofać ofertę. Sposób dokonywania zmiany lub

wycofania oferty zamieszczono w instrukcji zamieszczonej na stronie internetowej pod adresem:<https://platformazakupowa.pl/strona/45-instrukcje>

- 8. Każdy z Wykonawców może złożyć tylko jedną ofertę. Złożenie większej liczby ofert lub oferty zawierającej propozycje wariantowe spowoduje podlegać będzie odrzuceniu.
- 9. Ceny oferty muszą zawierać wszystkie koszty, jakie musi ponieść Wykonawca, aby zrealizować zamówienie z najwyższą starannością oraz ewentualne rabaty.
- 10. Dokumenty i oświadczenia składane przez wykonawcę powinny być w języku polskim, chyba że w SWZ dopuszczono inaczej. W przypadku załączenia dokumentów sporządzonych w innym języku niż dopuszczony, Wykonawca zobowiązany jest załączyć tłumaczenie na język polski.
- 11. Zgodnie z definicją dokumentu elektronicznego z art.3 ustęp 2 Ustawy o informatyzacji działalności podmiotów realizujących zadania publiczne, opatrzenie pliku kwalifikowanym podpisem elektronicznym, zaufanym lub osobistym jest jednoznaczne z podpisaniem oryginału dokumentu, z wyjątkiem kopii poświadczonych odpowiednio przez innego wykonawcę ubiegającego się wspólnie z nim o udzielenie zamówienia, przez podmiot, na którego zdolnościach lub sytuacji polega Wykonawca, albo przez podwykonawcę.
- 12. Maksymalny rozmiar jednego pliku przesyłanego za pośrednictwem dedykowanych formularzy do: złożenia, zmiany, wycofania oferty wynosi 150 MB natomiast przy komunikacji wielkość pliku to maksymalnie 500 MB.
- 13. **Rozszerzenia plików wykorzystywanych przez Wykonawców muszą być zgodne z** Załącznikiem nr 2 do "Rozporządzenia Rady Ministrów w sprawie Krajowych Ram Interoperacyjności, minimalnych wymagań dla rejestrów publicznych i wymiany informacji w postaci elektronicznej oraz minimalnych wymagań dla systemów teleinformatycznych", zwanego dalej Rozporządzeniem KRI.
- 14. Zamawiający rekomenduje wykorzystanie formatów: .pdf .doc .docx .xls .xlsx .jpg (.jpeg) **ze szczególnym wskazaniem na .pdf**
- 15. W celu ewentualnej kompresji danych Zamawiający rekomenduje wykorzystanie jednego z rozszerzeń:
	- a) .zip
	- b) 7Z
- 16. Wśród rozszerzeń powszechnych a **niewystępujących** w Rozporządzeniu KRI występują: .rar .gif .bmp .numbers .pages. **Dokumenty złożone w takich plikach**

#### **zostaną uznane za złożone nieskutecznie.**

- 17. Zamawiający zwraca uwagę na ograniczenia wielkości plików podpisywanych profilem zaufanym, który wynosi **maksymalnie 10MB**, oraz na ograniczenie wielkości plików podpisywanych w aplikacji eDoApp służącej do składania podpisu osobistego, który wynosi **maksymalnie 5MB**.
- 18. W przypadku stosowania przez wykonawcę kwalifikowanego podpisu elektronicznego:
- Ze względu na niskie ryzyko naruszenia integralności pliku oraz łatwiejszą weryfikację podpisu zamawiający zaleca, w miarę możliwości, **przekonwertowanie plików składających się na ofertę na rozszerzenie .pdf i opatrzenie ich podpisem kwalifikowanym w formacie PAdES.**
- Pliki w innych formatach niż PDF **zaleca się opatrzyć podpisem w formacie XAdES o typie zewnętrznym**. Wykonawca powinien pamiętać, aby plik z podpisem przekazywać łącznie z dokumentem podpisywanym.
- Zamawiający rekomenduje wykorzystanie podpisu z kwalifikowanym znacznikiem czasu.
- 19. Zamawiający zaleca, aby **w przypadku podpisywania pliku przez kilka osób, stosować podpisy tego samego rodzaju.** Podpisywanie różnymi rodzajami podpisów np. osobistym i kwalifikowanym może doprowadzić do problemów w weryfikacji plików.
- 20. Zamawiający zaleca, aby Wykonawca z odpowiednim wyprzedzeniem przetestował możliwość prawidłowego wykorzystania wybranej metody podpisania plików oferty.
- 21. Osobą składającą ofertę powinna być osoba kontaktowa podawana w dokumentacji.
- 22. Ofertę należy przygotować z należytą starannością dla podmiotu ubiegającego się o udzielenie zamówienia publicznego i zachowaniem odpowiedniego odstępu czasu do zakończenia przyjmowania ofert/wniosków. Sugerujemy złożenie oferty na 24 godziny przed terminem składania ofert/wniosków.
- 23. Jeśli Wykonawca pakuje dokumenty np. w plik o rozszerzeniu .zip, zaleca się wcześniejsze podpisanie każdego ze skompresowanych plików.
- 24. Zamawiający zaleca, aby **nie** wprowadzać jakichkolwiek zmian w plikach po podpisaniu ich podpisem kwalifikowanym. Może to skutkować naruszeniem integralności plików co równoważne będzie z koniecznością odrzucenia oferty.

25. Wykonawca może złożyć jedną ofertę, która musi być sporządzona zgodnie z treścią wzoru formularza oferty, który stanowi **załącznik nr 1 do SWZ**. Wraz z ofertą muszą zostać złożone oświadczenia i dokumenty wskazane w dziale IX pkt 1 SWZ.

#### **XIII. Opis sposobu obliczenia ceny oferty.**

- 1. Wykonawca podaje cenę za realizację przedmiotu zamówienia zgodnie ze wzorem Formularza Ofertowego, stanowiącego Załącznik nr 1 do SWZ.
- 2. Cena ofertowa brutto musi uwzględniać wszystkie koszty związane z realizacją przedmiotu zamówienia zgodnie z opisem przedmiotu zamówienia oraz istotnymi postanowieniami umowy określonymi w niniejszej SWZ.
- 3. Cena podana na Formularzu Ofertowym jest ceną ostateczną, niepodlegającą negocjacji i wyczerpującą wszelkie należności Wykonawcy wobec Zamawiającego związane z realizacją przedmiotu zamówienia.
- 4. Cena oferty powinna być wyrażona w złotych polskich (PLN) z dokładnością do dwóch miejsc po przecinku.
- 5. Zamawiający nie przewiduje rozliczeń w walucie obcej.
- 6. Wyliczona cena oferty brutto będzie służyć do porównania złożonych ofert i do rozliczenia w trakcie realizacji zamówienia.
- 7. Cenę ryczałtową traktować należy jako stała i niezmienną z wyjątkiem sytuacji zmiany stawki podatku VAT.
- 8. Przed złożeniem oferty, wykonawcy zobowiązani są do dokładnego zapoznania się z opisem przedmiotu zamówienia oraz jego zakresem. Skutki finansowe jakichkolwiek błędów w obliczeniu ceny ryczałtowej oferty obciążają wyłącznie Wykonawcę niniejszego zamówienia. Zamawiający wyklucza możliwość wysuwania przez Wykonawcę roszczeń pod jego adresem z uwagi na błędnie skalkulowane ceny.
- 9. W przypadku pominięcia przez Wykonawcę przy wycenie jakiegokolwiek elementu zamówienia określonego w opisie przedmiotu zamówienia i jej nie ujęcie w wynagrodzeniu ryczałtowym, Wykonawcy nie przysługują względem Zamawiającego żadne roszczenia z powyższego tytułu, a szczególności roszczenie o dodatkowe wynagrodzenie.
- 10. Jeżeli została złożona oferta, której wybór prowadziłby do powstania u zamawiającego obowiązku podatkowego zgodnie z ustawą z dnia 11 marca 2004 r. o podatku od towarów i usług (tj. Dz. [U. z 2021 r. poz. 685](https://sip.legalis.pl/document-view.seam?documentId=mfrxilrtg4ytmmrqg4yde) ze zm.), dla celów zastosowania kryterium ceny lub kosztu zamawiający dolicza do przedstawionej w tej ofercie ceny kwotę podatku

od towarów i usług, którą miałby obowiązek rozliczyć. W ofercie, o której mowa w ust. 1, wykonawca ma obowiązek:

- 1) poinformowania zamawiającego, że wybór jego oferty będzie prowadził do powstania u zamawiającego obowiązku podatkowego;
- 2) wskazania nazwy (rodzaju) towaru lub usługi, których dostawa lub świadczenie będą prowadziły do powstania obowiązku podatkowego;
- 3) wskazania wartości towaru lub usługi objętego obowiązkiem podatkowym zamawiającego, bez kwoty podatku;
- 4) wskazania stawki podatku od towarów i usług, która zgodnie z wiedzą wykonawcy, będzie miała zastosowanie.
- 11. Wzór Formularza Oferty został opracowany przy założeniu, iż wybór oferty nie będzie prowadzić do powstania u Zamawiającego obowiązku podatkowego w zakresie VAT. W przypadku, gdy Wykonawca zobowiązany jest złożyć oświadczenie o powstaniu u Zamawiającego obowiązku podatkowego, to winien odpowiednio zmodyfikować treść formularza.

### **XIV. Wymagania dotyczące wadium.**

- 1. Wykonawca zobowiązany jest do zabezpieczenia swojej oferty wadium w wysokości: **10 000,00 zł** (słownie: dziesięć tysięcy złotych 00/100);
- 2. Wadium wnosi się przed upływem terminu składania ofert i utrzymuje nieprzerwanie do dnia upływu terminu związania ofertą, z wyjątkiem przypadków, o których mowa w art. 98 ust. 1 pkt 2 i 3 oraz ust. 2.
- 3. Wadium może być wnoszone według wyboru Wykonawcy w jednej lub kilku następujących formach:
	- 1) pieniądzu;
	- 2) gwarancjach bankowych;
	- 3) gwarancjach ubezpieczeniowych;
	- 4) poręczeniach udzielanych przez podmioty, o których mowa w art. 6b ust. 5 pkt 2 ustawy z dnia 9 listopada 2000 r. o utworzeniu Polskiej Agencji Rozwoju Przedsiębiorczości (tj. Dz. U. z 2020 r. poz. 299).
- 4. Wadium w formie pieniądza należy wnieść przelewem na konto w Banku Spółdzielczym w Głogówku nr rachunku **35 8904 0001 1000 0000 4819 0007** z dopiskiem "Wadium *nr postępowania (IZP.III.271.6.2022*). **UWAGA:** Za termin wniesienia wadium w formie pieniężnej zostanie przyjęty termin uznania rachunku Zamawiającego.
- 5. Wadium wnoszone w formie poręczeń lub gwarancji musi spełniać co najmniej poniższe wymagania:
	- 1) musi obejmować odpowiedzialność za wszystkie przypadki powodujące utratę wadium przez Wykonawcę określone w PZP, bez potwierdzania tych okoliczności;
	- 2) z jej treści powinno jednoznacznej wynikać zobowiązanie gwaranta do zapłaty całej kwoty wadium;
	- 3) powinno być nieodwołalne i bezwarunkowe oraz płatne na pierwsze żądanie;
	- 4) termin obowiązywania poręczenia lub gwarancji nie może być krótszy niż termin związania ofertą (z zastrzeżeniem, iż pierwszym dniem związania ofertą jest dzień składania ofert);
	- 5) w treści poręczenia lub gwarancji powinna znaleźć się nazwa oraz numer przedmiotowego postępowania;
	- 6) beneficjentem poręczenia lub gwarancji jest: Gmina Głogówek;
	- 7) musi zostać złożone w postaci elektronicznej, opatrzone kwalifikowanym podpisem elektronicznym przez wystawcę poręczenia lub gwarancji.
- 6. W przypadku wniesienia wadium w formie:
	- 1) pieniężnej zaleca się, by dowód dokonania przelewu został dołączony do oferty;
	- 2) poręczeń lub gwarancji wymaga się, by oryginał dokumentu został złożony wraz z ofertą.
- 7. Oferta wykonawcy, który nie wniesie wadium lub wniesie w sposób nieprawidłowy lub nie utrzyma wadium nieprzerwanie do upływu terminu związania ofertą lub złoży wniosek o zwrot wadium w przypadku, o którym mowa w art. 98 ust. 2 pkt 3 PZP zostanie odrzucona.
- 8. Zasady zwrotu oraz okoliczności zatrzymania wadium określa PZP.

## **XV. Termin związania ofertą.**

- 1. Wykonawca będzie związany ofertą od dnia upływu terminu składania ofert, przy czym pierwszym dniem terminu związania ofertą jest dzień, w którym upływa termin składania ofert, **do dnia 23 sierpnia 2022 r**.
- 2. W przypadku gdy wybór najkorzystniejszej oferty nie nastąpi przed upływem terminu związania ofertą, o którym mowa w pkt 1, Zamawiający przed upływem terminu związania ofertą, zwróci się jednokrotnie do Wykonawców o wyrażenie zgody na przedłużenie tego terminu o wskazywany przez niego okres, nie dłuższy niż 30 dni.
- 3. Przedłużenie terminu związania ofertą, o którym mowa w ust. 2, wymaga złożenia przez

#### **Zamawiający: Gmina Głogówek Zakup sprzętu komputerowego w ramach projektu "Granty PPGR – Wsparcie dzieci i wnuków byłych pracowników PGR w rozwoju cyfrowym" Sygnatura akt: IZP.III.271.6.2022**

Wykonawcę pisemnego oświadczenia o wyrażeniu zgody na przedłużenie terminu

związania ofertą.

#### **XVI. Miejsce i termin składania ofert oraz otwarcie ofert.**

- 1. Ofertę wraz z wymaganymi dokumentami należy umieścić na **[platformazakupowa.pl](http://platformazakupowa.pl/)** pod adresem: **<https://platformazakupowa.pl/pn/gminaglogowek>** w myśl Ustawy PZP na stronie internetowej prowadzonego postępowania do dnia 25.07.2022 r. do godziny 10:00.
- 2. Do oferty należy dołączyć wszystkie wymagane w SWZ dokumenty.
- 3. Po wypełnieniu Formularza składania oferty lub wniosku i dołączenia wszystkich wymaganych załączników należy kliknąć przycisk "Przejdź do podsumowania".
- 4. Oferta lub wniosek składana elektronicznie musi zostać podpisana elektronicznym podpisem kwalifikowanym, podpisem zaufanym lub podpisem osobistym. W procesie składania oferty za pośrednictwem [platformazakupowa.pl,](http://platformazakupowa.pl/) Wykonawca powinien złożyć podpis bezpośrednio na dokumentach przesłanych za pośrednictwem [platformazakupowa.pl.](http://platformazakupowa.pl/) Zalecamy stosowanie podpisu na każdym załączonym pliku osobno, w szczególności wskazanych w art. 63 ust 1 oraz ust.2 PZP, gdzie zaznaczono, iż oferty, wnioski o dopuszczenie do udziału w postępowaniu oraz oświadczenie, o którym mowa w art. 125 ust.1 sporządza się, pod rygorem nieważności, w postaci lub formie elektronicznej i opatruje się odpowiednio w odniesieniu do wartości postępowania kwalifikowanym podpisem elektronicznym, podpisem zaufanym lub podpisem osobistym.
- 5. Za datę złożenia oferty przyjmuje się datę jej przekazania w systemie (platformie) w drugim kroku składania oferty poprzez kliknięcie przycisku "Złóż ofertę" i wyświetlenie się komunikatu, że oferta została zaszyfrowana i złożona.
- 6. Szczegółowa instrukcja dla Wykonawców dotycząca złożenia, zmiany i wycofania oferty znajduje się na stronie internetowej pod adresem: [https://platformazakupowa.pl/strona/45](https://platformazakupowa.pl/strona/45-instrukcje) [instrukcje](https://platformazakupowa.pl/strona/45-instrukcje)
- 7. Otwarcie ofert następuje niezwłocznie po upływie terminu składania ofert, nie później niż następnego dnia po dniu, w którym upłynął termin składania ofert.
- 8. Jeżeli otwarcie ofert następuje przy użyciu systemu teleinformatycznego, w przypadku awarii tego systemu, która powoduje brak możliwości otwarcia ofert w terminie określonym przez zamawiającego, otwarcie ofert następuje niezwłocznie po usunięciu awarii.
- 9. Zamawiający poinformuje o zmianie terminu otwarcia ofert na stronie internetowej prowadzonego postępowania.
- 10. Zamawiający, najpóźniej przed otwarciem ofert, udostępnia na stronie internetowej prowadzonego postępowania informację o kwocie, jaką zamierza przeznaczyć na sfinansowanie zamówienia.
- 11. Zamawiający, niezwłocznie po otwarciu ofert, udostępnia na stronie internetowej prowadzonego postępowania informacje o:
	- 1) nazwach albo imionach i nazwiskach oraz siedzibach lub miejscach prowadzonej działalności gospodarczej albo miejscach zamieszkania Wykonawców, których oferty zostały otwarte;
	- 2) cenach lub kosztach zawartych w ofertach.

Informacja zostanie opublikowana na stronie postępowania na [platformazakupowa.pl](http://platformazakupowa.pl/) w sekcji ,,Komunikaty".

**Uwaga!** Zgodnie z Ustawą PZP **Zamawiający nie ma obowiązku przeprowadzania jawnej sesji otwarcia ofert** w sposób jawny z udziałem Wykonawców lub transmitowania sesji otwarcia za pośrednictwem elektronicznych narzędzi do przekazu wideo on-line a ma jedynie takie uprawnienie.

## **XVII. Opis kryteriów, którymi zamawiający będzie się kierował przy wyborze oferty wraz z podaniem wag tych kryteriów i sposobu oceny ofert.**

- 1. Zamawiający przystąpi do oceny złożonych ofert przy zastosowaniu podanych poniżej kryteriów wyłącznie w stosunku do ofert niepodlegających odrzuceniu.
- 2. Kryteriami oceny ofert są:

Cena  $(C)$  – 60 pkt;

Gwarancja  $(G) - 40$  pkt.

- 3. Zasady oceny ofert w poszczególnych kryteriach:
	- 1) Cena (C) liczba punktów w tym kryterium zostanie obliczona wg następującego wzoru:

Najniższa oferowana cena  

$$
C = \frac{spośród złożonych ofert}{Cena oferty badanej} \times 60
$$

- a) Podstawą przyznania punktów w kryterium "cena" będzie cena ofertowa brutto podana przez Wykonawcę w Formularzu Ofertowym.
- b) Cena ofertowa brutto musi uwzględniać wszelkie koszty jakie Wykonawca poniesie w związku z realizacją przedmiotu zamówienia.
- 2) Gwarancja (G) liczba punktów w tym kryterium zostanie obliczona w następujący sposób:
- a) 12 miesięcy od daty podpisania protokołu odbioru końcowego 0 pkt;
- b) 24 miesiące od daty podpisania protokołu odbioru końcowego 10 pkt;
- c) 36 miesięcy od daty podpisania protokołu odbioru końcowego 40 pkt
- 4. Punktacja przyznawana ofertom w poszczególnych kryteriach oceny ofert będzie liczona z dokładnością do dwóch miejsc po przecinku, zgodnie z zasadami arytmetyki.
- 5. W toku badania i oceny ofert Zamawiający może żądać od Wykonawcy wyjaśnień dotyczących treści złożonej oferty, w tym zaoferowanej ceny.
- 6. Zamawiający udzieli zamówienia Wykonawcy, którego oferta zostanie uznana za najkorzystniejszą.
- 7. Za najkorzystniejszą zostanie uznana oferta (spośród wszystkich złożonych w postępowaniu ofert niepodlegających odrzuceniu), która otrzyma największą łączną liczbą punktów w poszczególnych kryteriach oceny ofert  $(C + G)$ .

### **XVIII.Informacje o formalnościach, jakie muszą zostać dopełnione po wyborze oferty w celu zawarcia umowy w sprawie zamówienia publicznego.**

- 1. Umowa zostanie zawarta w formie pisemnej:
	- 1) w terminie nie krótszym niż 5 dni od dnia przesłania zawiadomienia o wyborze najkorzystniejszej oferty, jeżeli zawiadomienie to zostało przesłane przy użyciu środków komunikacji elektronicznej albo
	- 2) w terminie 10 dni jeżeli zostało przesłane w inny sposób,
	- 3) przed upływem w/w terminów w przypadkach omówionych w art. 308 ust. 3 ustawy PZP.
- 2. Informacje o formalnościach, jakie powinny być spełnione w celu zawarcia umowy:
	- 1) Wykonawca, którego oferta została wybrana zobowiązany jest skontaktować się z Zamawiającym w celu uzgodnienia terminu podpisania umowy. Umowa zostanie podpisana w siedzibie Zamawiającego. Zamawiający dopuszcza zawarcie umowy za pośrednictwem usługi kurierskiej na koszt Wykonawcy. Zamawiający dopuszcza podpisanie umowy środkiem komunikacji elektronicznej (kwalifikowanym podpisem elektronicznym).
	- 1) Wykonawca, którego oferta została wybrana zobowiązany jest najpóźniej do dnia podpisania umowy:
		- a) Wykonawcy składający ofertę wspólną będą mieli obowiązek przedstawić zmawiającemu umowę konsorcjum,
		- b) dokument w postaci wydruku potwierdzający certyfikację rodziny produktów bez

względu na rodzaj obudowy, dodatkowo potwierdzony przez producenta oferowanego komputera. Na potwierdzenie zgodności z systemami operacyjnymi dz. IV, pkt  $2\ 1$ ) ppkt  $8SWZ$ .

- 3. W przypadku wyboru oferty złożonej przez Wykonawców wspólnie ubiegających się o udzielenie zamówienia Zamawiający będzie żądać, przed zawarciem umowy w sprawie zamówienia publicznego, kopii umowy regulującej współpracę tych Wykonawców.
- 4. Jeżeli wykonawca, którego oferta została wybrana jako najkorzystniejsza, uchyla się od zawarcia umowy w sprawie zamówienia publicznego lub nie wnosi wymaganego zabezpieczenia należytego wykonania umowy, zamawiający może dokonać ponownego badania i oceny ofert spośród ofert pozostałych w postępowaniu wykonawców oraz wybrać najkorzystniejszą ofertę albo unieważnić postępowanie.

#### **XIX. Wymagania dotyczące zabezpieczenia należytego wykonania umowy.**

Zamawiający nie wymaga wniesienia zabezpieczenia należytego wykonania umowy.

#### **XX. Informacje o treści zawieranej umowy oraz możliwości jej zmiany.**

- 1. Wybrany Wykonawca jest zobowiązany do zawarcia umowy w sprawie zamówienia publicznego na warunkach określonych we Wzorze Umowy, stanowiącym **Załącznik nr 5 do SWZ**.
- 2. Zakres świadczenia Wykonawcy wynikający z umowy jest tożsamy z jego zobowiązaniem zawartym w ofercie. Zmiana umowy podlega unieważnieniu, jeżeli została dokonana z naruszeniem art. 454 i art. 455 PZP.
- 3. Zamawiający przewiduje możliwość zmiany zawartej umowy w stosunku do treści wybranej oferty w zakresie wskazanym we Wzorze Umowy.
- 4. Zmiana umowy wymaga dla swej ważności, pod rygorem nieważności, zachowania formy pisemnej.

#### **XXI. Pouczenie o środkach ochrony prawnej.**

- 1. Środki ochrony prawnej określone w niniejszym dziale przysługują wykonawcy, uczestnikowi konkursu oraz innemu podmiotowi, jeżeli ma lub miał interes w uzyskaniu zamówienia lub nagrody w konkursie oraz poniósł lub może ponieść szkodę w wyniku naruszenia przez zamawiającego przepisów ustawy PZP.
- 2. Środki ochrony prawnej wobec ogłoszenia wszczynającego postępowanie o udzielenie zamówienia lub ogłoszenia o konkursie oraz dokumentów zamówienia przysługują

również organizacjom wpisanym na listę, o której mowa w art. 469 pkt 15 PZP oraz Rzecznikowi Małych i Średnich Przedsiębiorców.

- 3. Odwołanie przysługuje na:
	- 1) niezgodną z przepisami ustawy czynność Zamawiającego, podjętą w postępowaniu o udzielenie zamówienia, w tym na projektowane postanowienie umowy;
	- 2) zaniechanie czynności w postępowaniu o udzielenie zamówienia, do której zamawiający był obowiązany na podstawie ustawy;
- 4. Odwołanie wnosi się do Prezesa Izby. Odwołujący przekazuje kopię odwołania zamawiającemu przed upływem terminu do wniesienia odwołania w taki sposób, aby mógł on zapoznać się z jego treścią przed upływem tego terminu.
- 5. Odwołanie wobec treści ogłoszenia lub treści SWZ wnosi się w terminie 5 dni od dnia zamieszczenia ogłoszenia w Biuletynie Zamówień Publicznych lub treści SWZ na stronie internetowej.
- 6. Odwołanie wnosi się w terminie:
	- 1) 5 dni od dnia przekazania informacji o czynności zamawiającego stanowiącej podstawę jego wniesienia, jeżeli informacja została przekazana przy użyciu środków komunikacji elektronicznej,
	- 2) 10 dni od dnia przekazania informacji o czynności zamawiającego stanowiącej podstawę jego wniesienia, jeżeli informacja została przekazana w sposób inny niż określony w pkt 1).
- 7. Odwołanie w przypadkach innych niż określone w pkt 5 i 6 wnosi się w terminie 5 dni od dnia, w którym powzięto lub przy zachowaniu należytej staranności można było powziąć wiadomość o okolicznościach stanowiących podstawę jego wniesienia
- 8. Na orzeczenie Izby oraz postanowienie Prezesa Izby, o którym mowa w art. 519 ust. 1 ustawy PZP, stronom oraz uczestnikom postępowania odwoławczego przysługuje skarga do sądu.
- 9. W postępowaniu toczącym się wskutek wniesienia skargi stosuje się odpowiednio przepisy ustawy z dnia 17 listopada 1964 r. - Kodeks postępowania cywilnego o apelacji, jeżeli przepisy niniejszego rozdziału nie stanowią inaczej.
- 10. Skargę wnosi się do Sądu Okręgowego w Warszawie sądu zamówień publicznych, zwanego dalej "sądem zamówień publicznych".
- 11. Skargę wnosi się za pośrednictwem Prezesa Izby, w terminie 14 dni od dnia doręczenia orzeczenia Izby lub postanowienia Prezesa Izby, o którym mowa w art. 519 ust. 1 ustawy

PZP przesyłając jednocześnie jej odpis przeciwnikowi skargi. Złożenie skargi w placówce pocztowej operatora wyznaczonego w rozumieniu ustawy z dnia 23 listopada 2012 r. - Prawo pocztowe jest równoznaczne z jej wniesieniem.

12. Prezes Izby przekazuje skargę wraz z aktami postępowania odwoławczego do sądu zamówień publicznych w terminie 7 dni od dnia jej otrzymania.

#### **XXII. Wykaz załączników.**

Załącznik nr 1 – formularz ofertowy.

Załącznik nr 2 – oświadczenie Wykonawcy dotyczące przesłanek wykluczenia z postępowania.

Załącznik nr 3 – oświadczenie podmiotu udostępniającego zasoby (jeżeli ma zastosowanie).

Załącznik nr 4 – oświadczenie aktualizujące brak podstaw wykluczenia (grupa kapitałowa).

Załącznik nr 5 – projekt umowy.